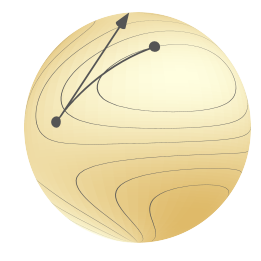

# **Manopt.jl**

## **Optimization on Riemannian Manifolds**

Ronny Bergmann

**S** @ronnybergmann

Norwegian University of Science and Technology, Trondheim, Norway.

Lightning Talk JuliaCon 2022, online and everywhere **JuliaCon 2022** and  $\frac{1}{27}$  July 27nd, 2022

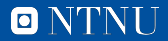

Norwegian University of Science and Technology Norwegian University of Science and Technology

## **Optimization**

(Constrained) Optimization aims to find for a function  $f: \mathbb{R}^m \to \mathbb{R}$  a point

arg min *f*(*x*) *<sup>x</sup>∈*R*<sup>m</sup>*

Challenges:

- ▶ constrained to some *C ⊂* R *<sup>m</sup>*, e. g. unit vectors
- $\blacktriangleright$  symmetries / invariances

Geometric Optimization aims to find

arg min *p∈M F*(*p*)

where F is defined on a Riemannian manifold  $\mathcal{M}$ , e. g. the sphere  $\mathbb{S}^d \subset \mathbb{R}^{d+1}$ . *⇒* the problem is unconstrained (again).

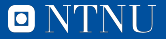

## **A Riemannian manifold** *M*

A *d*-dimensional Riemannian manifold can be informally defined as a set *M* covered with a 'suitable' collection of charts, that identify subsets of *M* with open subsets of  $\R^d$  and a continuously varying inner product on the tangent spac $\hat{\bf e}$ sb.sil, Mahony, and Sepulchre 2008]

#### **Notation.**

- ▶ Logarithmic map  $log_p q = \dot{\gamma}(0; p, q)$
- ▶ Exponential map  $\exp_p X = \gamma_{p,X}(1)$
- ▶ Geodesic *γ*(*·*; *p , q*)
- $\blacktriangleright$  Tangent space  $\mathcal{T}_p\mathcal{M}$
- $\blacktriangleright$  inner product  $(\cdot, \cdot)_p$

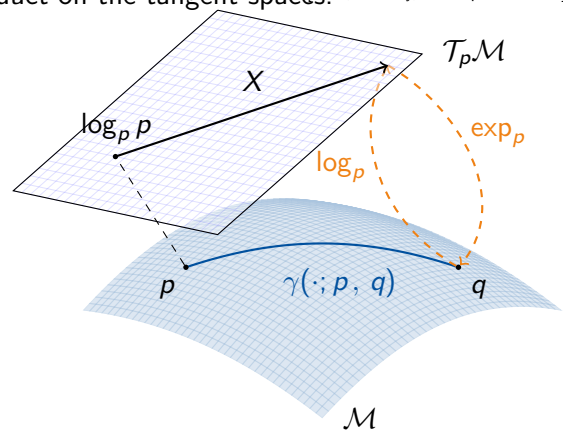

**ONTNU** 

#### **ManifoldsBase.jl & Manifolds.jl**

ManifoldsBase.jl is an interface for Riemannian manifolds M

- $\blacktriangleright$  inner(M, p, X, Y)  $(X, Y)_p$
- $\blacktriangleright$  exp(M, p, X) and  $log(M, p, q)$ ,
- ▶ more general: retract(M, p, X, m), where m is a retraction method
- ▶ embeddings as decorator
- $\odot$  mutating variants, e.g. exp!(M, q, p, X) works in place of q
- Manifolds.jl is a Library of manifolds
	- ▶ Circle, (unit) Sphere & Torus
	- ▶ Fixed Rank Matrices
	- ▶ (Symplectic) Stiefel & Grassmann
	- ▶ Hyperbolic space & Rotations
	- ▶ Symmetric positive definite matrices
	- ▶ ...and many more
- as well as generically
	- ▶ power & product manifold
	- ▶ tangent & vector bundles
	- ▶ Lie groups, connections, metrics,...

 $\mathscr{P}$  juliamanifolds.github.io/ManifoldsBase.jl/  $\qquad$  [Axen, Baran, RB, and Rzecki 2021]  $\mathscr O$  juliamanifolds.github.io/Manifolds.jl/  $\qquad \qquad \qquad$  JuliaCon 2020 youtu.be/md-FnDGCh9M

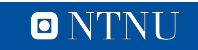

## **Manopt.jl – Structure**

Manopt.jl depends only on ManifoldsBase.jl and consists of

- ▶ a Problem P to specify static properties: the manifold *M*, the cost *F*, its (Riemannian) gradient grad *F*, ...
- ▶ some Options O to specify a solver and containing dynamic data: the current iterate, the current gradient, a stopping criterion, ...

▶ implement

- **1.** initialize\_solver!(P, O) to initialise a solver run
- **2.** step\_solver!(P, O, i) to perform the *i*th step
- *⇒* call solve(P,O) to run the solver or use a high-level interface

Furthermore one can

- $\triangleright$  specify a Stepsize s, that is for example a Linesearch 1
- $\triangleright$  include a StoppingCriterion sc, a functor sc(P, O, i) returning true/false
- $\odot$  sc1 | sc2 and sc1 & sc2 to build more advanced criteria
- ▶ DebugOptions and RecordOptions decorate Options with print/record

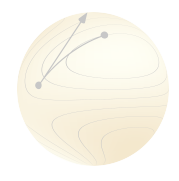

#### 0

### **Manopt.jl – Available Solvers**

Currently the following solvers are available

- ▶ Gradient Descent CG, Stochastic, Momentum, Alternating, Average, Nesterov, ...
- ▶ Quasi-Newton (L-)BFGS, DFP, Broyden, SR1, ...
- ▶ Nelder-Mead, Particle Swarm
- ▶ Subgradient Method
- ▶ Trust Regions
- ▶ Chambolle-Pock (PDHG)
- ▶ Douglas-Rachford
- ▶ Cyclic Proximal Point

#### **The Manopt Family.**

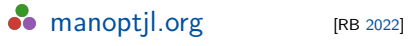

**M** manopt.org [Boumal, Mishra, Absil, and Sepulchre 2014]

pymanopt.org [Townsend, Koep, and Weichwald 2016]

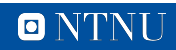

#### **Example – A Riemannian Center of Mass**

The mean of *N* data points  $x_1, \ldots, x_N \in \mathbb{R}^n$  is

$$
x^* = \frac{1}{N} \sum_{i=1}^N x_i \quad \Leftrightarrow \quad x^* = \underset{x \in \mathbb{R}^m}{\arg \min} \frac{1}{2N} \sum_{i=1}^N ||x - x_i||_2^2
$$

*⇒* the minimizer of sum of squared distances

For  $p_1, \ldots, p_N \in \mathcal{M}$ : [Karcher 1977] Riemannian center(s) of mass are

$$
\argmin_{p \in \mathcal{M}} \frac{1}{2N} \sum_{i=1}^N d_{\mathcal{M}}^2(p, p_i),
$$

- ▶ (in general) neither closed form nor unique
- ▶ For  $F(p) = \frac{1}{2} d_{\mathcal{M}}^2(p, p_i)$  $\mathsf{w}\mathsf{e}$  have grad  $\mathsf{F}(p)=-\log_p p_p$
- *⇒* use gradient descent

**using** LinearAlgebra **using** Manopt , Manifolds  $M = Sphere(2)$  $N = 100$ pts = [randn(3) **for** \_ **in** 1:N] pts ./= norm.(pts)  $F(M, p) = sum($ pi -> distance(M,pi,p)^2/2N, pts,  $\overline{)}$  $gF(M, p) = sum($ pi -> grad\_distance(M,pi,p)/N, pts, ) # compute a center of mass # in place of m  $m = copy(M, pts[1])$ gradient\_descent!(M, F, gF, m)

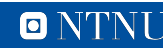

#### **References**

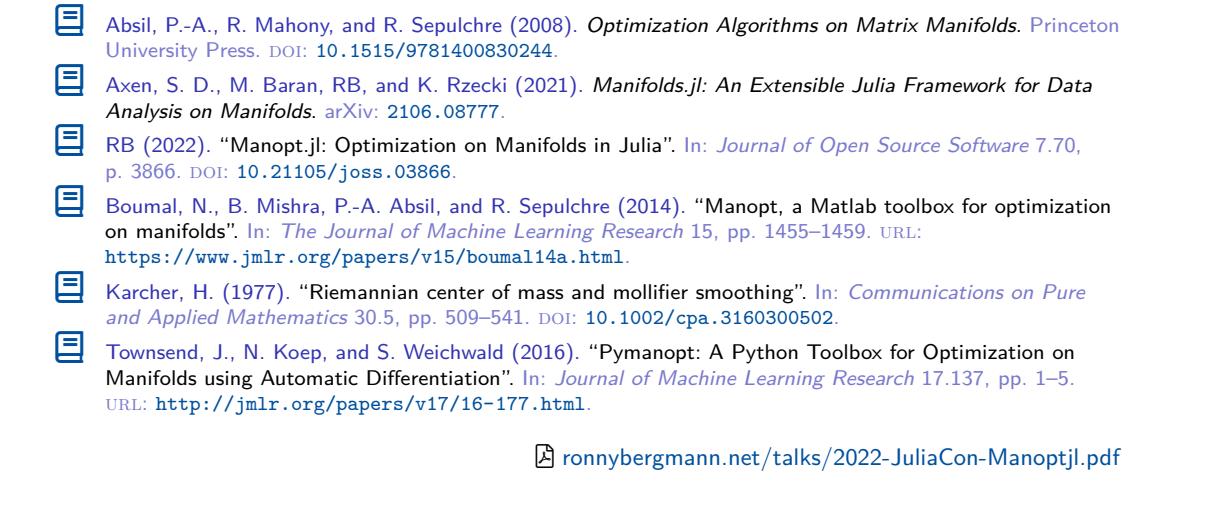

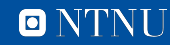